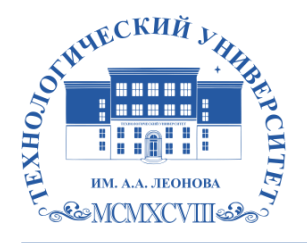

Федеральное государственное бюджетное образовательное учреждение высшего образования «ТЕХНОЛОГИЧЕСКИЙ УНИВЕРСИТЕТ ИМЕНИ ДВАЖДЫ ГЕРОЯ СОВЕТСКОГО СОЮЗА, ЛЕТЧИКА-КОСМОНАВТА А.А. ЛЕОНОВА»

Троицкий Александр Витальевич Александр Подписано цифровой подписью: Троицкий Витальевич

**«УТВЕРЖДАЮ» И.о. проректора \_\_\_\_\_\_\_\_ А.В. Троицкий «\_\_\_»\_\_\_\_\_\_\_\_\_\_\_ 2023 г.**

# **ИНСТИТУТ ИНФОКОММУНИКАЦИОННЫХ СИСТЕМ И ТЕХНОЛОГИЙ**

# **КАФЕДРА ИНФОРМАЦИОННЫХ ТЕХНОЛОГИЙ И УПРАВЛЯЮЩИХ СИСТЕМ**

# **РАБОЧАЯ ПРОГРАММА ДИСЦИПЛИНЫ (МОДУЛЯ) С УЧЕТОМ ИНКЛЮЗИВНОГО ОБРАЗОВАНИЯ «АДАПТИРОВАННЫЕ ИНФОРМАЦИОННЫЕ ТЕХНОЛОГИИ»**

**Направление подготовки: 27.03.04 Управление в технических системах**

**Профиль: Информационные системы и средства управления технологическими процессами**

**Уровень высшего образования: бакалавриат**

**Форма обучения: очная**

Королев 2023

Рабочая программа является составной частью основной профессиональной образовательной программы и проходит рецензирование со стороны работодателей в составе основной профессиональной образовательной программы. Рабочая программа актуализируется и корректируется ежегодно.

**Авторы: Строганова С.М. Рабочая программа дисциплины (модуля) с учетом инклюзивного образования: «Адаптированные информационные технологии» – Королев МО: «Технологический Университет», 2023г.**

# **Рецензент: д.т.н., профессор Стреналюк Ю.В.**

Рабочая программа составлена в соответствии с требованиями федерального государственного образовательного стандарта высшего образования (ФГОС ВО) по направлению подготовки бакалавров 27.03.04 Управление в технических системах и Учебного плана, утвержденного Ученым советом Университета. Протокол № 9 от 11 апреля 2023 г.

#### **Рабочая программа рассмотрена и одобрена на заседании кафедры:**

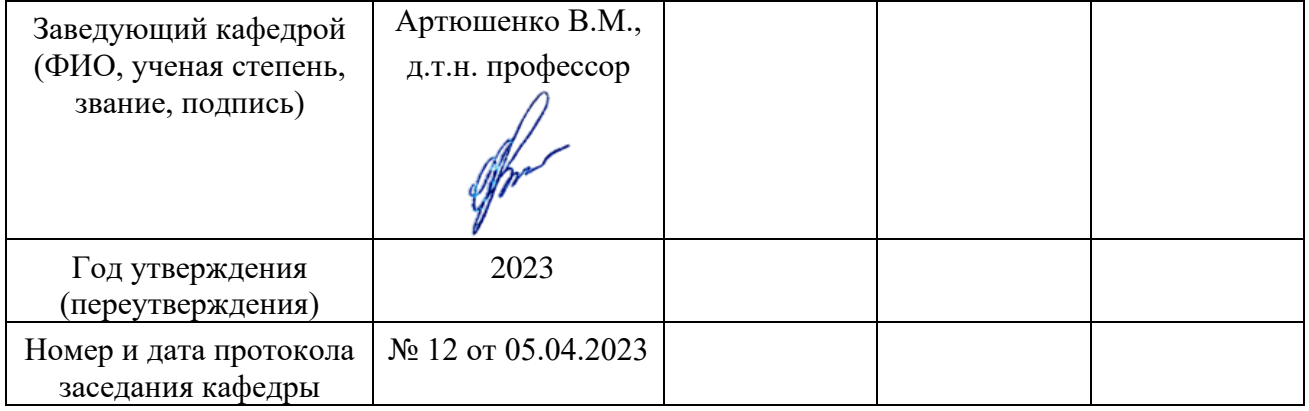

# **Рабочая программа согласована:**

**Руководитель ОПОП** *E. Quy -* к.т.н. доцент Е.Н. Дмитренко

#### **Рабочая программа рекомендована на заседании УМС:**

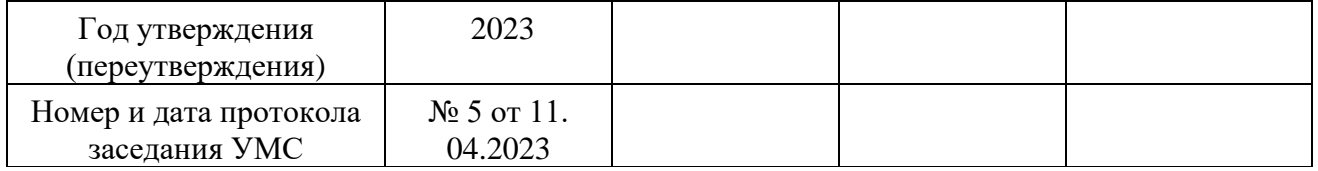

#### **1. Перечень планируемых результатов обучения по дисциплине, соотнесенных с планируемыми результатами освоения ОПОП ВО**

**Целью** изучения дисциплины является приобретение теоретических и практических навыков в области интернет-технологий, Web-программирования Web-дизайна для решения прикладных задач в профессиональной деятельности.

В процессе обучения студент приобретает и совершенствует следующие **компетенции:**

#### **Профессиональные компетенции:**

- способность проводить исследования электронных средств и электронных систем БКУ АКА (ПК-1);

- способность проводить работы по направлению проектной деятельности по проекту или программе РКП (ПК-7).

#### Основными **задачами** дисциплины являются:

- 1. Познакомить с базовыми концепциями и приемами Webпрограммирования.
- 2. Расширить представление о современных Web-технологиях.
- 3. Приобрести навыки в использовании современных языков программирования для создания Web-сайтов.
- 4. Развитие самостоятельности при создании Web-сервисов, сайтов, порталов с использованием изученных технологий.

Показатель освоения компетенции отражают следующие индикаторы:

## **Необходимые знания:**

- Языки программирования и языки поведенческого описания; аналоговую и цифровую схемотехнику, дисциплины естественнонаучного и математического цикла в рамках основной профессиональной образовательной программы;
- Структура декомпозиции работ.

## **Необходимые умения:**

- Осуществлять поиск, хранение, обработку и анализ информации из различных источников и баз данных, применяя современные, компьютерные и сетевые технологии. Работать с современными системами автоматизированного проектирования и системами электронного документооборота. Осваивать новые образцы программных, технических и информационных технологий;
- Контролировать соблюдение требований контракта (договора), технического задания, проектной, рабочей документации для реализации проекта или программы в РКП.

# **Трудовые действия:**

- Владеет методами теоретических исследований электронных систем БКУ АКА. Навыками разработки рекомендаций и заключений по использованию результатов научно-исследовательских и опытноконструкторских работ электронных средств и электронных систем БКУ АКА;
- Владеет методами описания содержания проекта и декомпозиции работ проекта в РКП.

## **2.Место дисциплины (модуля) в структуре ОПОП ВО**

Дисциплина относится к вариативной части основной образовательной программы подготовки бакалавров по направлению подготовки 27.03.04 Управление в технических системах.

Дисциплина базируется на ранее изученных дисциплинах: «Информатика» и компетенциях: УК-1, ОПК-6,11.

Знания и компетенции, полученные при освоении дисциплины, являются базовыми при изучении всех последующих дисциплин и выполнении выпускной квалификационной работы бакалавра.

## **3.Объем дисциплины (модуля) и виды учебной работы**

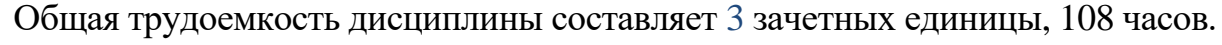

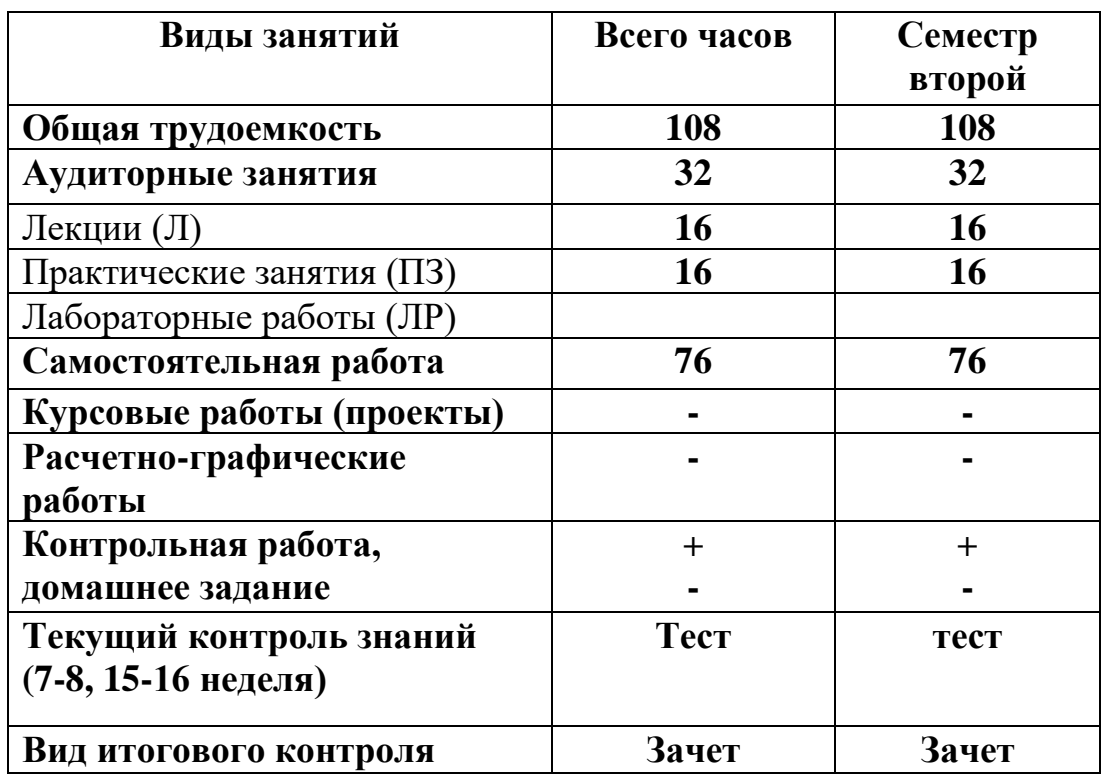

#### **4. Содержание дисциплины (модуля)**

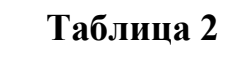

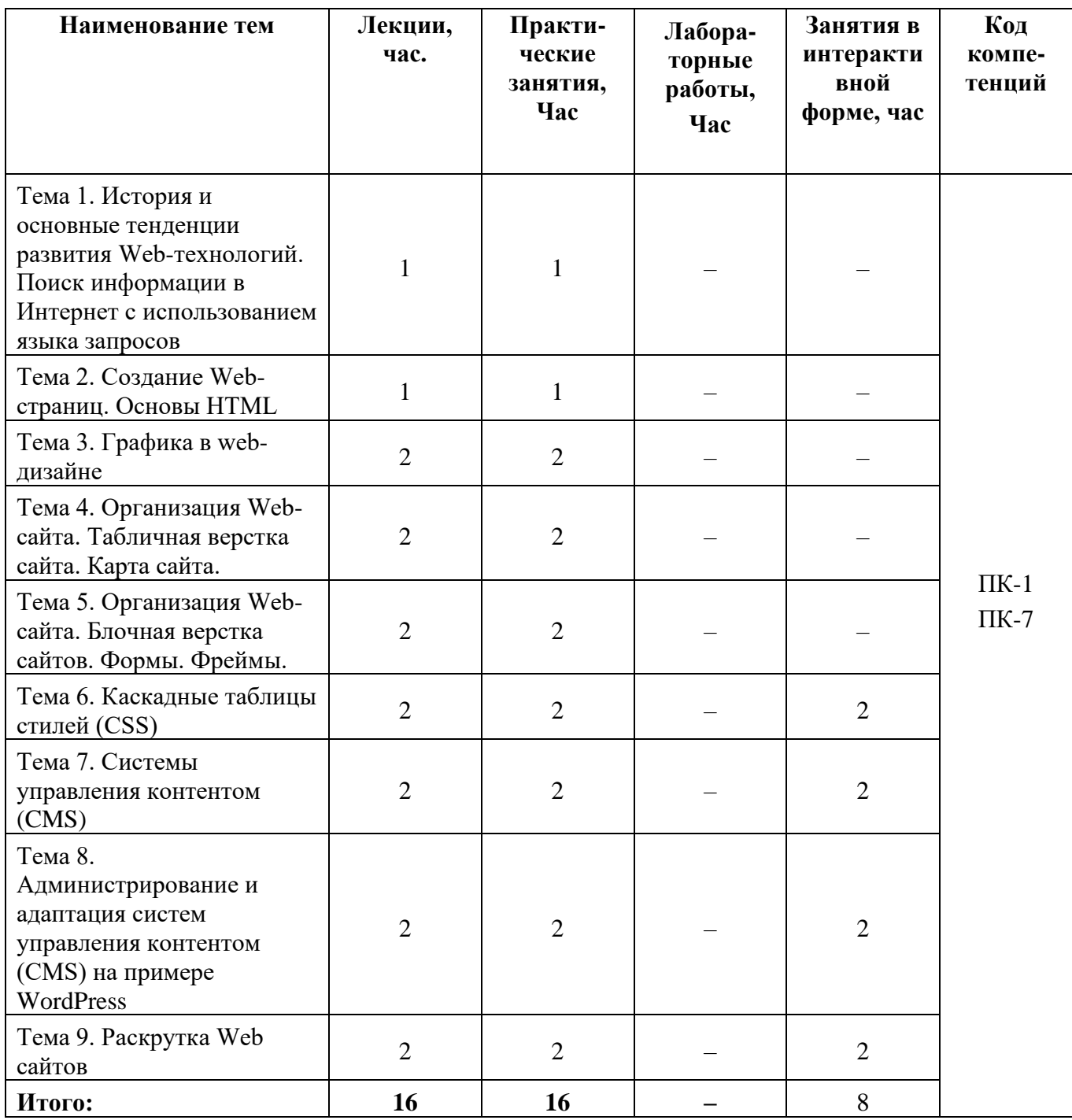

#### **4.2. Содержание тем дисциплины**

#### **Тема 1. История и основные тенденции развития Web-технологий. Поиск информации в Интернет с использованием языка запросов**

Предмет, основные цели, задачи и содержание курса. История Интернет, возможности Интернет. Как работает Интернет. Инструменты создания Web сайтов и приложений. Архитектура интернет-технологий. Принципы действия сетевых протоколов TCP и IP. Алгоритмы передачи информации в сети

Интернет. Назначение основных сетевых протоколов. Возможные виды подключения к Интернету. Правила использования информации , являющейся частной собственностью третьих лиц. Протоколы. Адресация в сети Интернет. Схема поиска IP-адреса по доменному имени. Сервисы Интернет (основные службы). Утилиты. Поиск информации в Интернет с использованием языка запросов. Проблема поиска информации в Интернет. Что такое метапоисковая система? Алгоритмы поиска. Средства поиска. Оптимизация запросов.

# **Тема 2. Создание Web-страниц. Основы HTML**

Общая структура языка HTML. Понятия тегов и атрибутов, escapeпоследовательностей, правила записи команд. Цветовые спецификации языка. Базовые теги HTML, позволяющие формировать абзацы, устанавливать стили выделения и форматирования текста. Элементы блочной и текстовой разметки. Элементы стилей абзацев. Упорядоченные и неупорядоченные списки, списки определений. Использование комментариев. Правила организации гиперссылок. Программа CuteFTP, предназначенная для публикации web-страниц в сети Интернет.

# **Тема 3. Графика в web-дизайне**

Существующие файловые форматы, применяемые для представления графики в сети Интернет. Методы интеграции изображений в документ HTML. Приемы, позволяющие осуществить фрагментацию изображений. Принципы создания GIF-анимации.

# **Тема 4. Организация Web-сайта. Табличная верстка сайта. Карта сайта.**

Основы сайтостроения. Классификации web-сайтов. Правила web-дизайна. Планирование и реализация сайта. Визуальные редакторы создания сайта. Основные виды верстки сайта. Табличный дизайн. Создание таблиц. Правила задания размеров для таблицы и ее ячеек. Цвета ячеек и строк. Дополнительные атрибуты таблиц (width, border, align, cellpadding, cellspaсing). Группировка строк и столбцов таблицы. Рамки и линии. Табличная верстка сайта. Карта сайта.

# **Тема 5. Организация Web-сайта. Блочная верстка сайтов. Формы. Фреймы.**

МЕТА-определители. Применение интерактивных элементов форм. Создание таблиц с помощью стандартных средств HTML. Основы HTML-форм. Элементы формы. Создание форм (текстовые поля и атрибуты, элемент <input>, создание меню). Дизайн электронных бланков. Методы отправки информации из полей формы. Разбиение окна браузера на фреймы. Описание фрейма на языке HTML. Задание логики взаимодействия фреймов. Типичные проблемы сайта с фреймами

## **Тема 6. Каскадные таблицы стилей (CSS)**

Назначение и применение CSS. Блочные и строковые элементы. Управление отображением цветами текста и фоном. Свойства текстовых фрагментов. Применение стилей и классов к элементам документа HTML. Позиционирование элементов на странице при помощи CSS. Создание и использование внешнего стилевого файла. Подключение к страницам сайта путем связывания и импорта. Приемы макетирования web-страницы с использованием стилей.

#### **Тема 7. Системы управления контентом (CMS)**

Понятие системы управления контентом. Обзор основных систем управления контентом, преимущества и недостатки различных CMS. Основные классификации CMS. Общая структура систем управления контентом. Принципы построения web-сайтов на основе систем управления контентом, на примере CMS Joomla. Основные разработки web-страниц с помощью CMS Joomla! Назначения директорий сайта, разработанного на CMS Joomla!. Создание шаблона для системы управления контентом на примере CMS Joomla. Использование шаблонов CMS Joomla для изменения внешнего вида и функциональности web-сайта. Локализация CMS Joomla. Пользователи и группы. Разделы. Категории. Материалы. Создание меню. Компоненты и модули. Шаблоны. Плагины. Модули. Компоненты. Редактирование шаблонов.

**Тема 8. Администрирование и адаптация систем управления контентом (CMS) на примере WordPress**

Установка WordPress на локальный сервер. Создание меню, разделов, категорий, материалов. Установка дополнительных шаблонов, компонентов. Заполнение страниц информацией.

#### **Тема 9. Раскрутка Web сайтов**

Услуга хостинга. Web-хостинг. Технические аспекты подготовки вебстраниц для загрузки на хостинг. Бесплатный хостинг. Хостинг у провайдера. Платный хостинг. Критерии выбора хостинга. Этапы загрузки данных на сайт. FTP-клиенты. Выбор FTP-клиента для загрузки на хостинг. Поисковые машины. Каталоги. Рейтинги. Баннеры. Элементы привлечения посетителей. Регистрация в каталогах и поисковых системах. Размещение описания сайта в рассылкахобзорах Сети. Обмен ссылками с другими сайтами. Подбор ключевых слов. Ссыл ранжирование. Влияние собственных ресурсов поисковых машин.

## **5. Перечень учебно-методического обеспечения для самостоятельной работы по дисциплине (модулю)**

«Методические указания для обучающихся по освоению дисциплины (модуля)». Приложение 2.

## **6. Фонд оценочных средств для проведения промежуточной аттестации обучающихся по дисциплине (модулю)**

Структура фонда оценочных средств для проведения промежуточной аттестации обучающихся по дисциплине (модулю) приведена в Приложении 1 к настоящей Рабочей программе.

## **7. Перечень основной и дополнительной учебной литературы, необходимой для освоения дисциплины (модуля)**

## **Основная литература:**

- 1. Немцова Т. И., Казанкова Т.В., Шнякин А.В. Компьютерная графика и webдизайн: Учебное пособие - М.: ИД ФОРУМ: НИЦ ИНФРА-М, 2021. - 400 с. ISBN 978-5-8199-0593-7 / ЭБС «Знаниум» <http://znanium.com/bookread2.php?book=458966>
- 2. Гуриков С. Р. Интернет-технологии: Учебное пособие / С.Р. Гуриков. М.: Форум: НИЦ ИНФРА-М, 2021. - 184 с. ISBN 978-5-00091-001-6 / ЭБС «Знаниум»<http://znanium.com/bookread2.php?book=488074> Шишов О.В. Современные технологии и технические средства информатизации: Учебник - М.: НИЦ Инфра-М, 2021. - 462 с., ISBN 978-5-16- 005369-1 / ЭБС «Знаниум»<http://znanium.com/bookread2.php?book=543015>

#### **Дополнительная литература:**

1.Федотова Е.Л. Информационные технологии и системы: Учебное пособие - М.: ИД ФОРУМ: НИЦ ИНФРА-М, 2014. - 352 с., ISBN 978-5-8199-0376-6 / ЭБС «Знаниум»<http://znanium.com/bookread2.php?book=429113>

2.Яшин В.Н. Информатика: программные средства персонального компьютера: Учебное пособие - М.: НИЦ ИНФРА-М, 2014. - 236 с., ISBN 978- 5-16-006788-9 / ЭБС «Знаниум»

<http://znanium.com/bookread2.php?book=407184>

3.Агафонов Е.Д., Ващенко Г.В. Прикладное программирование - Краснояр.: СФУ, 2015. - 112 с.: ISBN 978-5-7638-3165-8 / ЭБС «Знаниум» <http://znanium.com/bookread2.php?book=550046>

4.Абдикеев Н. М. и др., под науч. ред. Н.М. Абдикеева. Интернет-технологии в экономике знаний: Учебник - М.: НИЦ ИНФРА-М, 2014. - 448 с. ISBN 978-

5-16-009963-7<http://znanium.com/bookread2.php?book=429094>

5.Царев Р.Ю., Прокопенко А.В., Князьков А.Н. Программные и аппаратные средства информатики - Краснояр.: СФУ, 2015. - 160 с.: ISBN 978-5-7638- 3187-0 / ЭБС «Знаниум»<http://znanium.com/bookread2.php?book=550017>

6.Каймин В.А. Информатика: Учебник, 6-е изд. - М.: НИЦ ИНФРА-М, 2015. - 285 с., ISBN 978-5-16-010876-6 / ЭБС «Знаниум» <http://znanium.com/bookread2.php?book=542614>

7.Бабаш А.В., Ларин Д. А. История защиты информации в зарубежных странах: Учебное пособие - М.: ИЦ РИОР, НИЦ ИНФРА-М, 2016. - 283 с., ISBN 978-5-369-01214-7 / ЭБС «Знаниум» <http://znanium.com/bookread2.php?book=492549>

#### *Электронные книги:*

1.Федотова Е.Л., Федотов А.А. Информационные технологии в науке и образовании: Учебное пособие - М.: ИД ФОРУМ: НИЦ ИНФРА-М, 2015. - 336 с., ISBN 978-5-8199-0434-3 / ЭБС «Знаниум» <http://znanium.com/bookread2.php?book=487293>

2.Светлов Н.М., Светлова Г.Н. Информационные технологии управления проектами: Учебное пособие - 2 изд., перераб. и доп. - М.: НИЦ ИНФРА-М, 2015. - 232 с., ISBN 978-5-16-004472-9 / ЭБС «Знаниум» <http://znanium.com/bookread2.php?book=429103>

3.Глинская Е.В., Чичварин Н.В. Информационная безопасность конструкций ЭВМ и систем: учебное пособие - М.: НИЦ ИНФРА-М, 2016. - 118 с., ISBN 978-5-16-010961-9 / ЭБС «Знаниум» <http://znanium.com/bookread2.php?book=507334>

## **8. Перечень ресурсов информационно-телекоммуникационной сети «Интернет», необходимых для освоения дисциплины (модуля)**

#### **Интернет-ресурсы**:

[http://www.infojournal.ru](http://www.infojournal.ru/) – Научно-образовательный портал,

<http://www.interface.ru/> – Научно-образовательный портал.

<http://citforum.ru/> – CIT forum

<http://www.opennet.ru/> – Opennet.ру

<http://www.intuit.ru/> – Национальный открытый университет

<http://www.w3.org/> - Консорциум WWW, технологии и стандарты

<http://www.createsurvey.ru/> – Сервис для проведения социологического анкетирования

<http://wciom.ru/> - Всероссийский центр изучения общественного мнения <http://www.levada.ru/> – Центр социологических исследований Левада-центр <http://www.sotsopros.ru/> – Центр изучения общественного мнения русскоязычной части пользователей Интернета

## **9. Методические указания для обучающихся по освоению дисциплины (модуля)**

Методические указания для обучающихся по освоению дисциплины (модуля) приведены в Приложении 2 к настоящей Рабочей программе.

# **10. Перечень информационных технологий, используемых при осуществлении образовательного процесса по дисциплине (модулю)**

## **Перечень программного обеспечения:**

LibreOffice

# **Информационные справочные системы:**

- 1. Электронные ресурсы образовательной среды Университета в системе обучения при помощи информационных и электронных технологий e-Learning.
- 2. Рабочая программа и методическое обеспечение по дисциплине «Интернет технологии»

# **11. Описание материально-технической базы, необходимой для осуществления образовательного процесса по дисциплине (модулю)**

#### **Лекционные занятия:**

– аудитория, оснащенная презентационной техникой (проектор, экран);

– комплект электронных презентаций/слайдов.

#### **Лабораторные занятия:**

– учебный класс, оснащенный вычислительной техникой (ПК) и доступом к Интернет-ресурсам.

– рабочее место преподавателя, оснащенное компьютером с доступом в Интернет;

– рабочие места студентов, оснащенные компьютерами с доступом в Интернет.

#### **Практические занятия:**

– учебный класс, оснащенный вычислительной техникой (ПК) и доступом к Интернет-ресурсам.

– рабочее место преподавателя, оснащенное компьютером с доступом в Интернет;

– рабочие места студентов, оснащенные компьютерами с доступом в Интернет.

Проведение компьютерного тестирования может осуществляться в компьютерном классе университета, а также с использованием возможностей информационно-обучающей среды.

**Приложение 1 Фонд оценочных средств для проведения промежуточной аттестации обучающихся по дисциплине (модулю)**

## *ИНСТИТУТ ИНФОКОММУНИКАЦИОННЫХ СИСТЕМ И ТЕХНОЛОГИЙ*

# **КАФЕДРА ИНФОРМАЦИОННЫХ ТЕХНОЛОГИЙ И УПРАВЛЯЮЩИХ СИСТЕМ**

# **ФОНД ОЦЕНОЧНЫХ СРЕДСТВ ДЛЯ ПРОВЕДЕНИЯ ПРОМЕЖУТОЧНОЙ АТТЕСТАЦИИ ОБУЧАЮЩИХСЯ ПО ДИСЦИПЛИНЕ (МОДУЛЮ) С УЧЕТОМ ИНКЛЮЗИВНОГО ОБРАЗОВАНИЯ «АДАПТИРОВАННЫЕ ИНФОРМАЦИОННЫЕ ТЕХНОЛОГИИ»**

## **(Приложение 1 к рабочей программе)**

**Направление подготовки: 27.03.04 Управление в технических системах**

**Профиль: Информационные системы и средства управления технологическими процессами**

**Уровень высшего образования: бакалавриат**

**Форма обучения: очная**

Королев 2023

#### **1. Перечень компетенций с указанием этапов их формирования в процессе освоения образовательной программы**

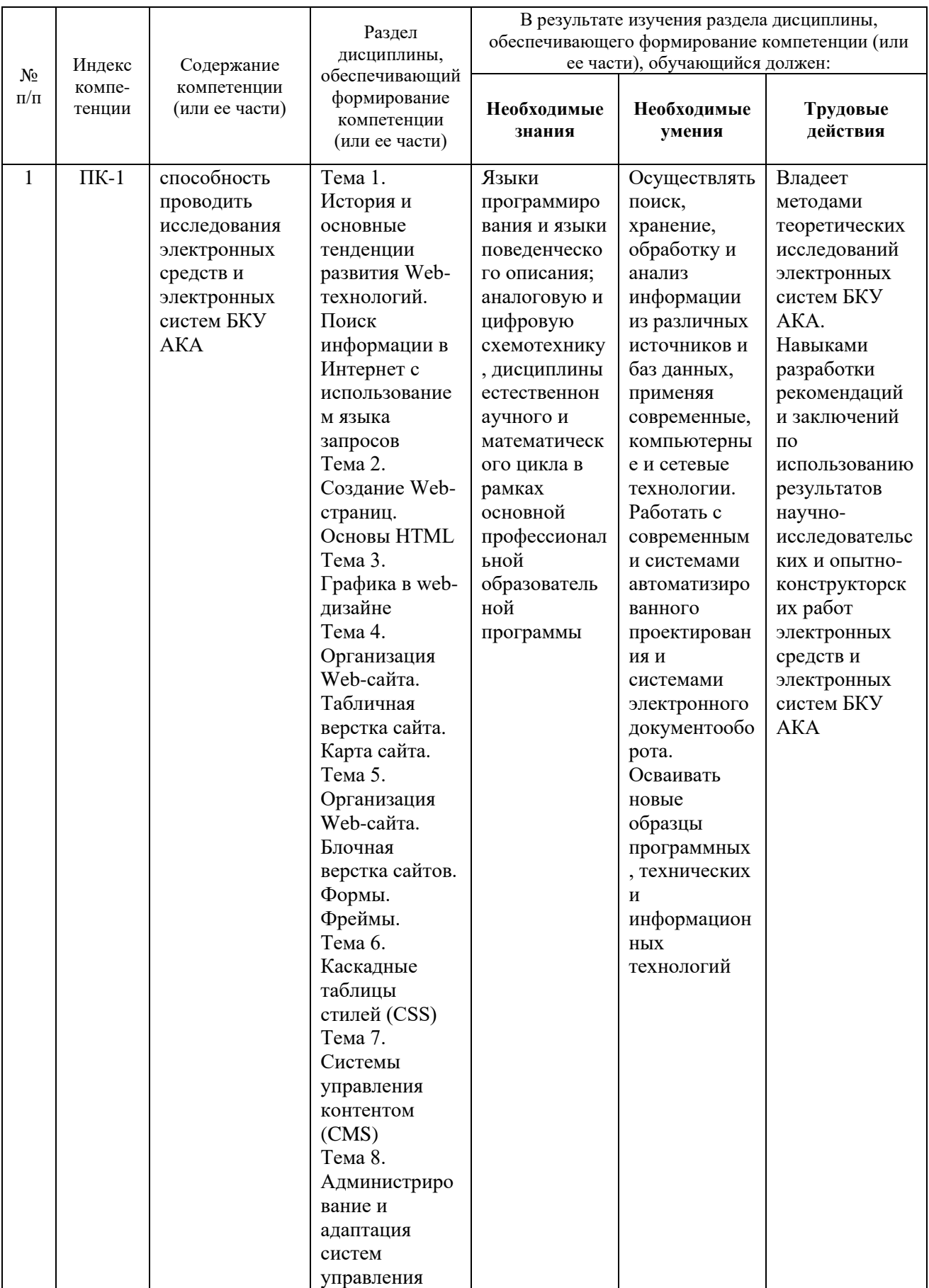

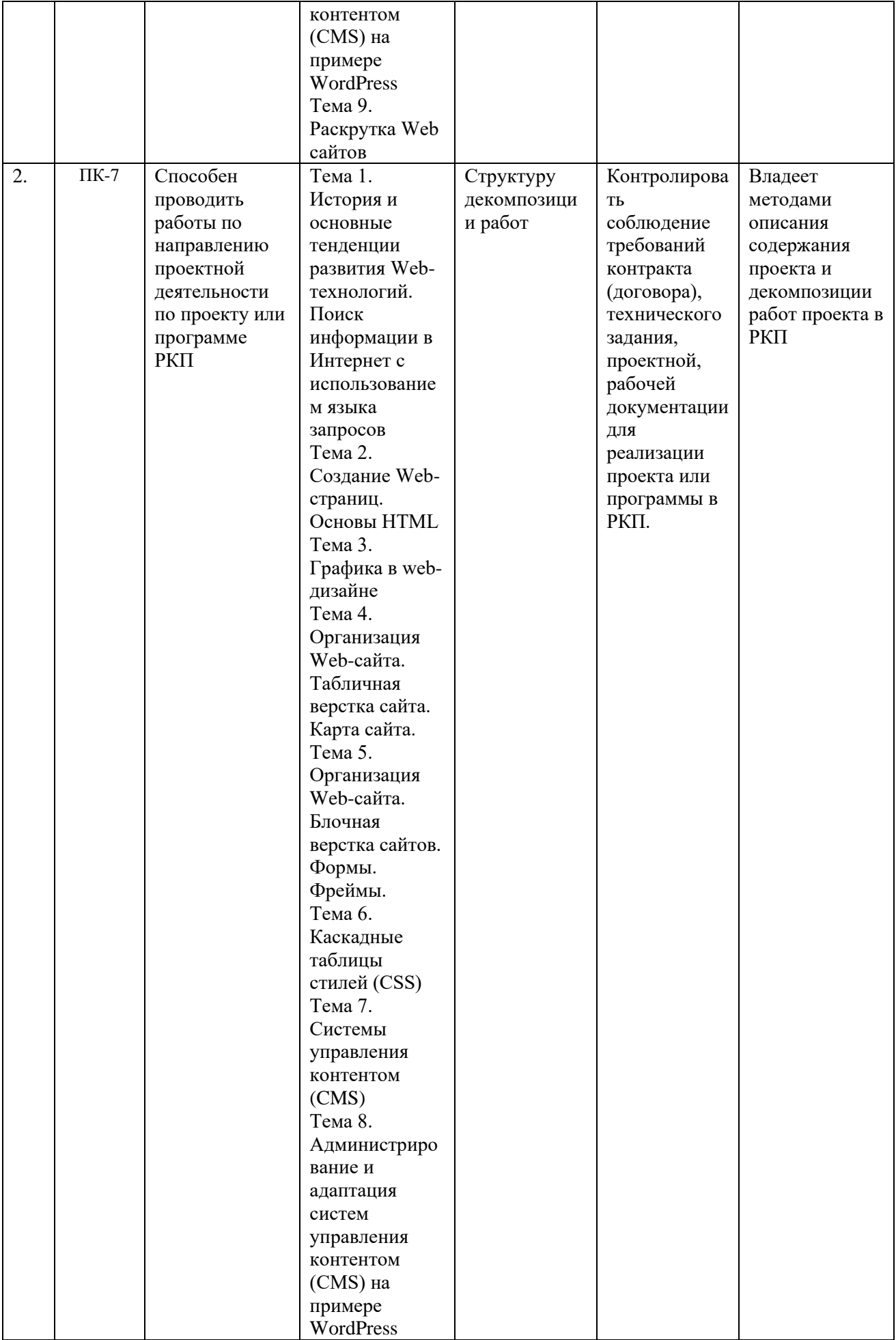

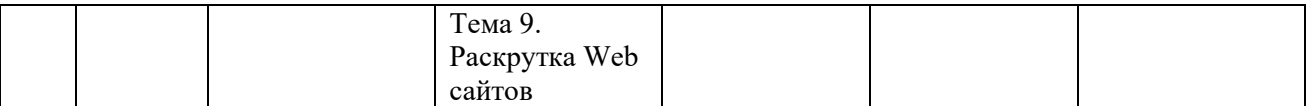

#### **3. Описание показателей и критериев оценивания компетенций на различных этапах их формирования, описание шкал оценивания**

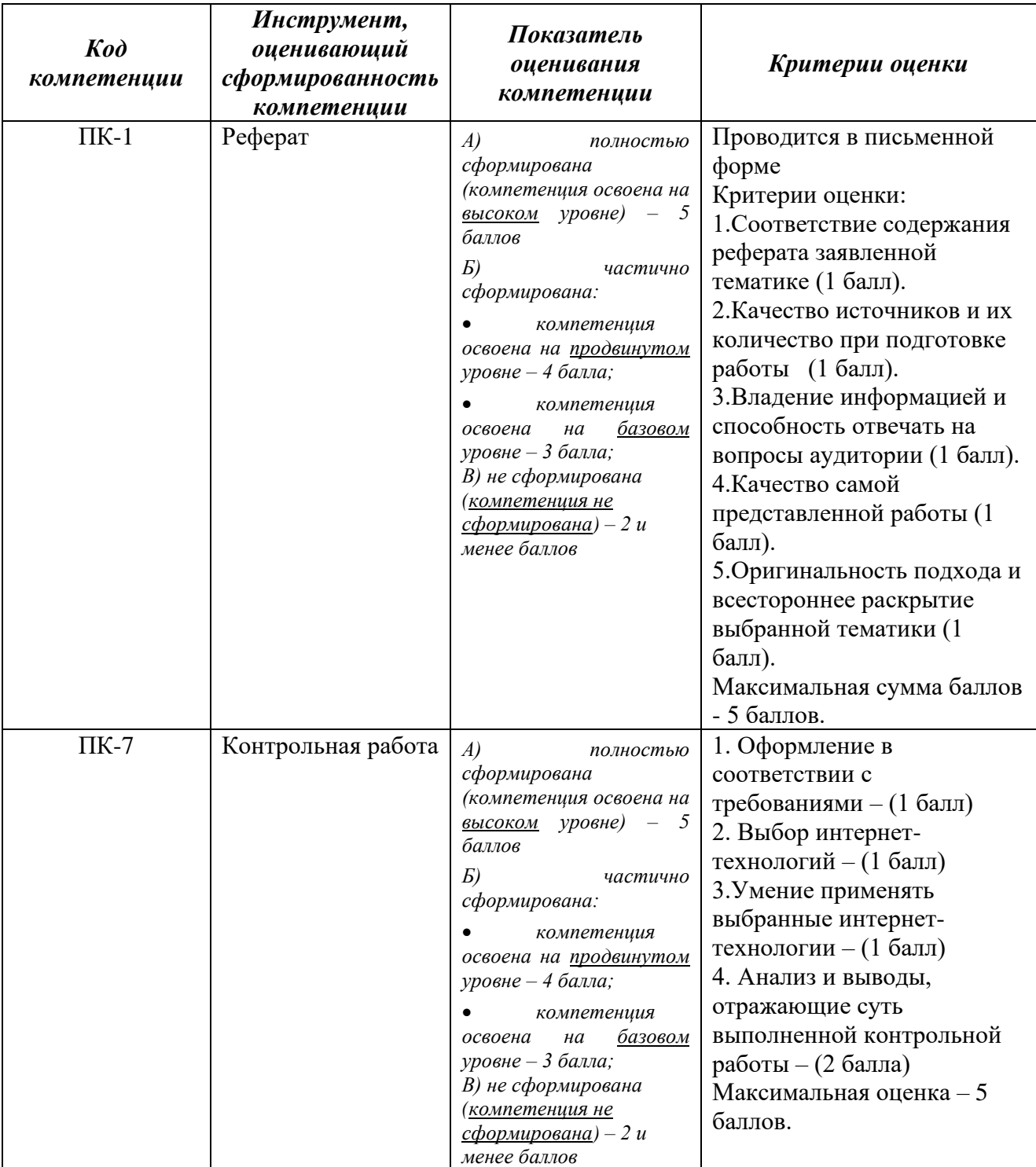

# **4. Типовые контрольные задания или иные материалы, необходимые для оценки знаний, умений, навыков и (или) опыта деятельности, характеризующих этапы формирования компетенций в процессе освоения образовательной программы**

## **Примерные темы рефератов:**

- 1. История развития сети Интернет
- 2. Принципы организации локальных компьютерных сетей
- 3. Схема организации сети Интернет
- 4. Адресация в сети Интернет, протокол IP
- 5. Основные классы IP сетей
- 6. Взаимодействие протоколов сети Интернет
- 7. Система доменных имен DNS
- 8. Всемирная паутина WWW
- 9. Идентификаторы URI и URL
- 10.Протокол передачи гипертекста HTTP
- 11.Языки разметки гипертекста HTML и XHTML
- 12.Каскадные таблицы стилей CSS
- 13.Включения на стороне сервера SSI
- 14.Скриптовый язык программирования JavaScript
- 15.Интерфейс CGI
- 16.Язык программирования PHP
- 17.Интерфейс CGI.
- 18.Объектно-ориентированное программирование на языке JavaScript.
- 19.Технология построения интерактивных пользовательских интерфейсов AJAX.
- 20.Разработка интерактивных веб-страниц с использованием библиотеки JQuery.
- 21.Web-cерверы. Пассивные и активные web-cерверы. Основы клиентсерверного взаимодействия.
- 22.Обзор технологий серверного интернет-программирования (CGI/Perl, PHP, ASP, SSI и др.), их поддержка различными операционными системами и web-серверами.
- 23.Основы работы с базами данных в интернет-приложениях. Обзор типичных интернет-технологий баз данных.
- 24.XML: стандарты, области применения, связанные технологии и возможности.
- 25.DTD определение типа документа. Основные структурные элементы DTD. Внешние и внутренние DTD.

#### **Контрольные задания:**

Целью выполнения контрольного задания является закрепление теоретического материала по дисциплине «Адаптированные информационные технологии» и отработка практических навыков проектирования и создания webсайта.

Студент должен определить цель сайта, целевую аудиторию, провести планирование, реализацию и тестирование веб-сайта по заданной преподавателем или выбранной самостоятельно тематике. Контент сайта должен быть отобран, вычитан и оптимизирован.

Контрольная работа представляет собой разработанный web-проект и документацию к нему. Обязательными элементами web-проекта являются: flashбаннер, web-сайт. Web-сайт должен состоять не менее, чем из 4-х разделов и содержать текстовую и графическую информацию, внутренние и внешние гиперссылки. При разработке web-сайта студент должен обязательно использовать технологии HTML и CSS, другие технологии по своему усмотрению. Web- редактор верстки сайта может быть выбран на усмотрение студента, но согласован с руководителем.

Документация к контрольной работе должна содержать следующие разделы:

- Введение
- Планирование и реализация веб-сайта
- Заключение
- Список литературы
- Приложения

В разделе Введение необходимо кратко описать тематику веб-сайта, цель и задачи контрольного задания.

В разделе Планирование и реализация веб-сайта необходимо раскрыть поэтапную разработку веб-сайта.

В этом разделе должны быть рассмотрены следующие обязательные вопросы:

1. Планирование

- Цель разработки веб-сайта
- Аудитория, на которую рассчитан веб-сайт
- Обратная связь
- Обновление
- Разделы (информация в наиболее общем виде)
- Структура (физическая и логическая)
- 2. Реализация
	- Сбор информации и ее обработка (графической, текстовой, анимации)
	- Разработка дизайна домашней страницы
	- Навигация (расположение панели и тип ссылок)
	- Дизайн внутренних страниц
	- Программное обеспечение, выбранное для верстки веб-сайта
	- Используемые веб-технологии

Следует отразить используемые форматы веб-графики, ее оптимизировать и вычислить объемы графических файлов, определить и показать общий объем веб-сайта.

В разделе Заключение необходимо описать, что было сделано в работе и перспективы дальнейшего использования созданного веб-сайта.

Результаты проектирования и реализации, а также дизайн веб-сайта и его элементов должны быть представлены в разделе Приложения, содержащей следующие материалы:

- физическая структура веб-сайта;
- логическая структура веб-сайта;
- дизайн домашней страницы;
- дизайн одной из внутренних страниц;
- баннер.

Контрольная работа предоставляется на диске (web-проект) и на бумажном носителе (документация к нему)

При защите контрольной работы студент делает краткое сообщение о теме работы, целях и задачах работы. Затем демонстрирует веб-сайт и отвечает на дополнительные вопросы.

#### **Тестовые задания:**

- 1. На что следует обратить внимание при выборе провайдера
	- а) размещающего ваш Web-узел на своем сервере?
	- б) пропускная способность каналов
	- в) поддержка сервером провайдера CGI-сценариев
	- г) поддержка сервером провайдера SSI
	- д) поддержка моментальной перекодировки
	- е) способ обновления страниц
- 2. Все ли элементы HTML-разметки заканчиваются тегом конца?
	- а) существуют неполные элементы разметки, у которых нет тега конца
	- б) элементы вида </...> не имеют тега конца
	- в) в HTML все элементы имеют тег конца элемента
- 3. Неверным является утверждение:
	- а) регистр букв для указания значения атрибутов имеет значение
	- б) регистр букв для указания имени атрибутов имеет значение
	- в) регистр букв для указания имени тега имеет значение
- 4. Кто предоставляет услугу доступа в Интернет?
	- а) пользователь;
	- б) провайдер;
	- в) системный администратор.
- 5. Какой протокол предоставляет on-line услуги Интернет?
	- а) IRC;
	- $6$ ) FTP;
	- в) HTTP.
- 6. Кто создал язык HTML?
	- а) Билл Гейтс;
	- б) Айвен Сазерленд;
	- в) Тим Бернс-Ли.
- 7. Какой тэг описывает гиперссылку?
	- a)  $\langle a \rangle$ ;
- $6$ ) <head>;
- в)  $\langle$ meta $\rangle$ .
- 8. Какой протокол является базовым в Интернет?
	- а) HTTP;
	- б) HTML;
	- $\overline{B}$ ) TCP;
	- г) TCP/IP

9. Гиперссылки на веб-странице могут обеспечить переход:

- а) Только в пределах данной веб-страницы;
- б) Только на веб-страницы данного сервера;
- в) На любую веб-страницу данного региона;
- г) На любую веб-страницу любого сервера Интернет
- 10.Браузеры являются:
	- а) Серверами Интернет;
	- б) Антивирусными программами;
	- в) Трансляторами языка программирования;
	- г) Средством просмотра веб-страниц
- 11.HTML это:
	- а) Средство просмотра веб-страниц;
	- б) Транслятор языка программирования;
	- в) Средство создания веб-страниц;
	- г) Сервер Интернет

12.Серверы Интернет, содержащие файловые архивы, позволяют:

- а) Проводить видеоконференции;
- б) Участвовать в телеконференциях;
- в) «Скачивать» необходимые файлы;
- г) Получать электронную почту
- 13.Заголовок страницы заключается в тег:
	- a)  $\langle BODY \rangle \langle BODY \rangle$ ;
	- б) <TITLE></TITLE>;
	- в) <DIV> $\langle$ DIV>;
	- г) <HEAD></HEAD>
- 14.WEB страницы имеют расширение …
	- а) gif;
	- б) jpeg;
	- в) png;
	- г) html.
- 15.Текст или графический объект, по щелчку которого выполняется переход к файлу, фрагменту файла или странице HTML в интрасети или Интернете. Какой объект описан?
	- а) гипертекст;
	- б) гиперссылка;
	- в) путь к файлу;
	- г) URL-адрес.
- 16.Схема навигации, осуществляющая последовательный переход от одной страницы web-сайта к другой, называется …

а) иерархической схемой;

б) пошаговой;

в) линейной;

г) решетка.

17.В чем заключается оптимизация изображения?

а) уменьшение размера изображения по горизонтали и вертикали;

б) поиск компромисса между его качеством и объемом файла;

в) сжатие графики;

г) уменьшение количества цветов в палитре изображения.

18. Домен  $.ru - ...$ 

a) означает принадлежность к рекламной организации;

б) обозначает страну;

в) обозначает принадлежность к образовательной организации;

г) ничего конкретного не означает.

19.Что такое World Wide Web:

a) всемирная информационная система с гиперсвязями, существующая на технической базе Internet;

б) программа, с помощью которой, осуществляется доступ в Internet;

в) система обмена информацией на определѐнную тему между абонентами сети.

20.Компьютер, подключенный к Интернет, обязательно входит в состав:

а) локальной сети;

б) глобальной сети;

в) корпоративной сети;

г) региональной сети.

21.Телеконференция - это:

а) обмен письмами в глобальных сетях;

б) информационная система в гиперсвязях;

в) служба приема и передачи файлов любого формата;

г) система обмена информацией между абонентами компьютерной сети.

д) процесс создания, приема и передачи web-страниц.

22.Компьютер, предоставляющий свои ресурсы в пользование другим компьютерам при совместной работе

а) адаптером;

б) сервером;

в) коммутатором;

г) клиент-сервером.

23.Комплекс аппаратных и программных средств, позволяющих компьютерам обмениваться данными:

а) интерфейс;

б) магистраль;

в) компьютерная сеть;

г) адаптеры.

- 24.Группа компьютеров, связанных каналами передачи информации и находящихся в пределах территории, ограниченной небольшими размерами: комнаты, здания, предприятия, называется:
	- а) глобальной компьютерной сетью;
	- б) информационной системой с гиперсвязями;
	- в) локальной компьютерной сетью;
	- г) электронной почтой;
	- д) региональной компьютерной сетью?

25.Что такое ролловер?

а) карта изображения;

- б) фоновый рисунок;
- в) ссылка, меняющая цвет или форму при наведении на нее указателя мыши;

г) пиктограмма.

26.Определить позицию, задать координаты вывода элемента webстраницы на экран позволяет технология…

- а) HTML;
- $6$ ) CSS;
- в) гипертекстовая технология;
- г) web-технология.
- 27.Какой графический формат предпочтительно использовать для передачи в Интернет оптимизированной фотографии?
	- а) gif;
	- б) tiff;
	- в) jpeg;
	- г) bmp.
- 28.Элементы web-страницы, которые дают возможность запрашивать у пользователя определенную информацию, называются…
	- а) формам;
	- б) диалоговыми окнами;
	- в) фреймами;
	- г) таблицами.

29.Программа, работающая на сервере в фоновом режиме, занимающаяся обслуживанием различных пользователей, называется …

- а) операционная система;
- б) сетевая операционная система;
- в) сетевой демон;
- г) информационная система.
- $30.$ Узел это …

а) только клиент, подключенный через модем к провайдеру;

- б) только сервер;
- в) любой компьютер;
- г) любой компьютер, подключенный к Интернету, имеющий IPадрес.
- 31.Отметьте два верных варианта. Какие значения может принимать атрибут выравнивания текста ALIGN?
- а) left;
- $\delta$ ) top:
- в) center;
- г) bottom.

32.Отметьте два верных варианта. Какие теги способны изменить цвет шрифта?

- а)<HTML>... </HTML>;
- $6$ ) <BODY> ... </BODY>;
- в) <FONT> ... </FONT>;
- г)  $<\!\!P\!\!>\dots<\!\!P\!\!>\n$ ;
- д) < $BIG$ >...</ $BIG$ >...
- 33.Записывая абзац, между двумя соседними словами вы поставили 5 пробелов. Сколько пробелов вы увидите в браузере?
	- а) пять;
	- б) один;
	- в) ни одного;
	- г) два.
- 34.Записывая на HTML свое имя. Иван Гавриков написал так: <p> Иван  $\Gamma$ авриков  $\langle p \rangle$ . Как покажет этот текст браузер?
	- а) в две строчки;
	- б) в одну строчку с двумя пробелами;
	- в) в одну строчку с одним пробелом;
	- г) не покажет вовсе.
- 35.Какой тег способен изменить цвет фона документа?
	- а) <HTML> ... </HTML>;
	- $6)$  <BODY>...<BODY>;
	- в) <FONT> ... </FONT>;
	- г)  $\langle P \rangle \langle P \rangle$ ... $\langle P \rangle$ .
- 36.В начале файла HTML в тэге BODY с помощью атрибута VLINK= определяют цвет. Назовите объект.
	- а) ссылки;
	- б) активной ссылки;
	- в) фона;
	- г) отработанной ссылки.
- 37.Какой парный тэг используют для выделения полужирным шрифтом?
	- $a) \le S$ ;
	- $(6)$  <B>;
	- $B)$  <U>;
	- г)  $\leq$   $\geq$ .

#### 38.Имя тега, которым задается строка таблицы

- а) table;
- $6$ ) tr;
- в)  $td$ ;
- г) cell;
- д) row.
- 39.Какое значение надо указать в атрибуте type <input type=…>, чтобы пользователь мог выбрать только один вариант из предложенных?
	- а) checkbox;
	- б) button;
	- в) radio;
	- г) select.
- 40.Кнопка формы для отправки файла на сервер …
	- a) <input type="submit">;
	- $(6)$   $\leq$ input type="button">;
	- $\mathbf{B}$ ) <input type="image">;
	- $\Gamma$ )  $\leq$ input type="file">.
- 41.Выберите верный вариант подключения внешней каскадной таблицы стилей
	- a)  $\langle$ style $>$ ……… $\langle$ style $>$ ;
	- $6$  <a href=2.html>;
	- в) <a href=http://stylesheet.ru/text/css>;
	- г) <link rel= "stylesheet" type="text/css" href="default.css" >.
- 42.Гарнитура шрифта в CSS определяется
	- а) font-style;
	- б) font-family;
	- в) font-variant;
	- г) font-weight.
- 43.Свободно позиционируемый текстовый блок в CSS организуются с помощью элемента …
	- a)  $\langle \text{div} \rangle$ ;
	- $(6)$   $\leq p \geq$ ;
	- $\mathbf{B}$ ) <pre>;
	- $r$ )  $\text{Br}$ .
- 44.При позиционировании слоя в CSS задано свойство z-index. Что оно определяет?
	- а) порядок слоя;
	- б) точную позицию слоя;
	- в) видимость слоя;
	- г) размер окна вывода.
- 45.A:link в CSS определяет стиль
	- а) для посещенной ссылки;
	- б) для активной ссылки;
	- в) для ссылки при наведении на нее курсора;
	- г) стиль для обычной, непосещенной ссылки.
- 46.Свойство text-decoration определяет:
	- а) расстояние между символами;
	- б) внешний вид (подчеркивание текста);
	- в) величину отступа первой строки;
	- г) расстояние между строками.
- 47.Возможность прокрутки фонового изображения определяется свойством:

а) background-image;

б) background-repeat;

- в) background-attachment;
- г) background- position.
- 48.Свойство padding определяет:

а) размер внешнего поля вокруг блокового элемента;

б) отступ внутри блокового элемента от его границы до расположенных в нем элементов;

в) величину отступа первой строки;

г) расстояние между строками.

49.Свойство # menu {border: 4px solid black;} определяет внешний вид а) любого элемента с id="menu";

б) только блокового (div- элемента) с id="menu";

в) любого элемента класса «menu»;

г) любого блокового элемента (div- элемента).

50.Выберите контекстный селектор:

- a) h1, b  $\{color:red; red\}$
- $6)$  h1 b {color: red}
- в) a: link {color: red}
- г) h1.selector {color: red}

# **4. Методические материалы, определяющие процедуры оценивания знаний, умений, навыков и (или) опыта деятельности, характеризующих этапы формирования компетенций**

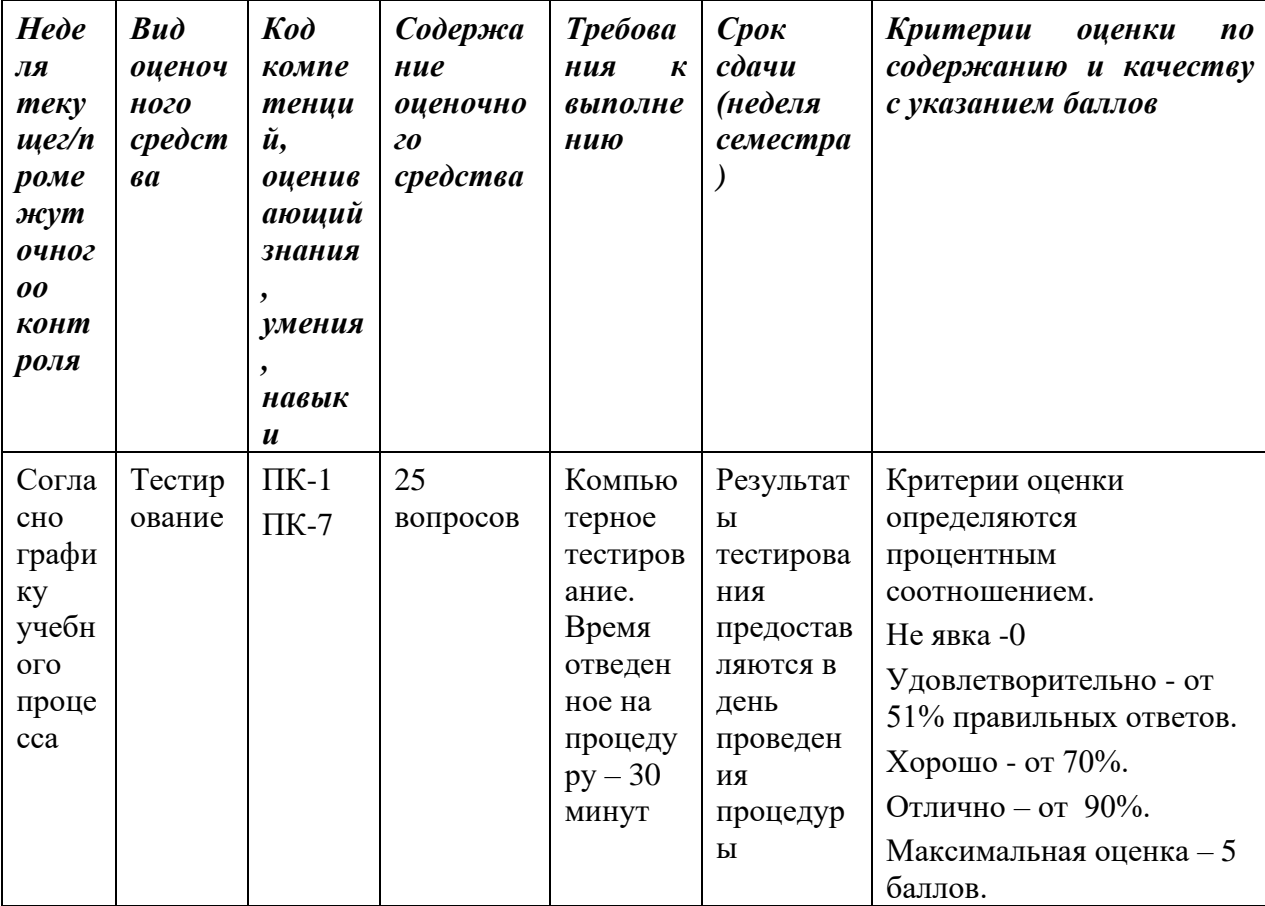

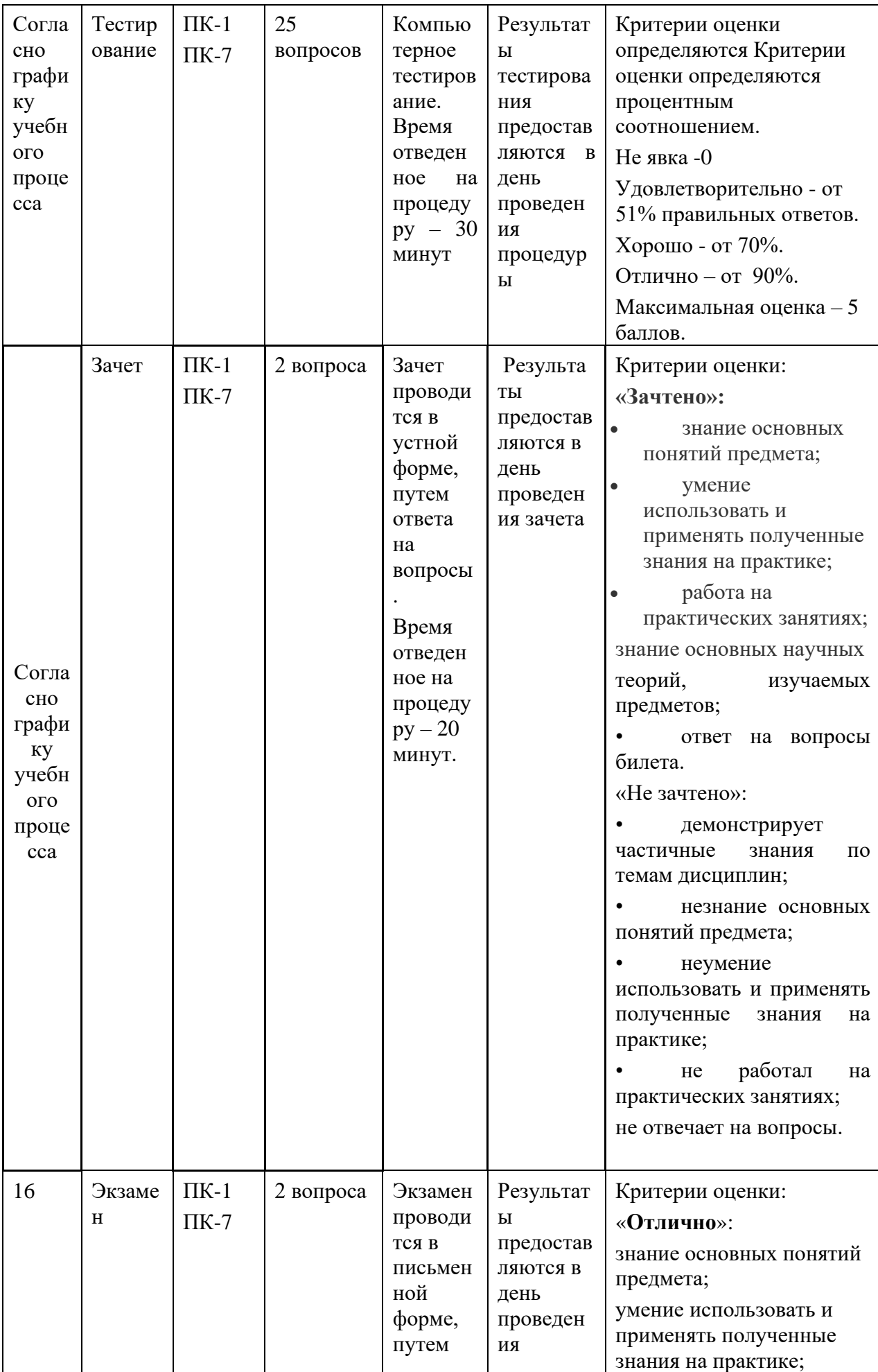

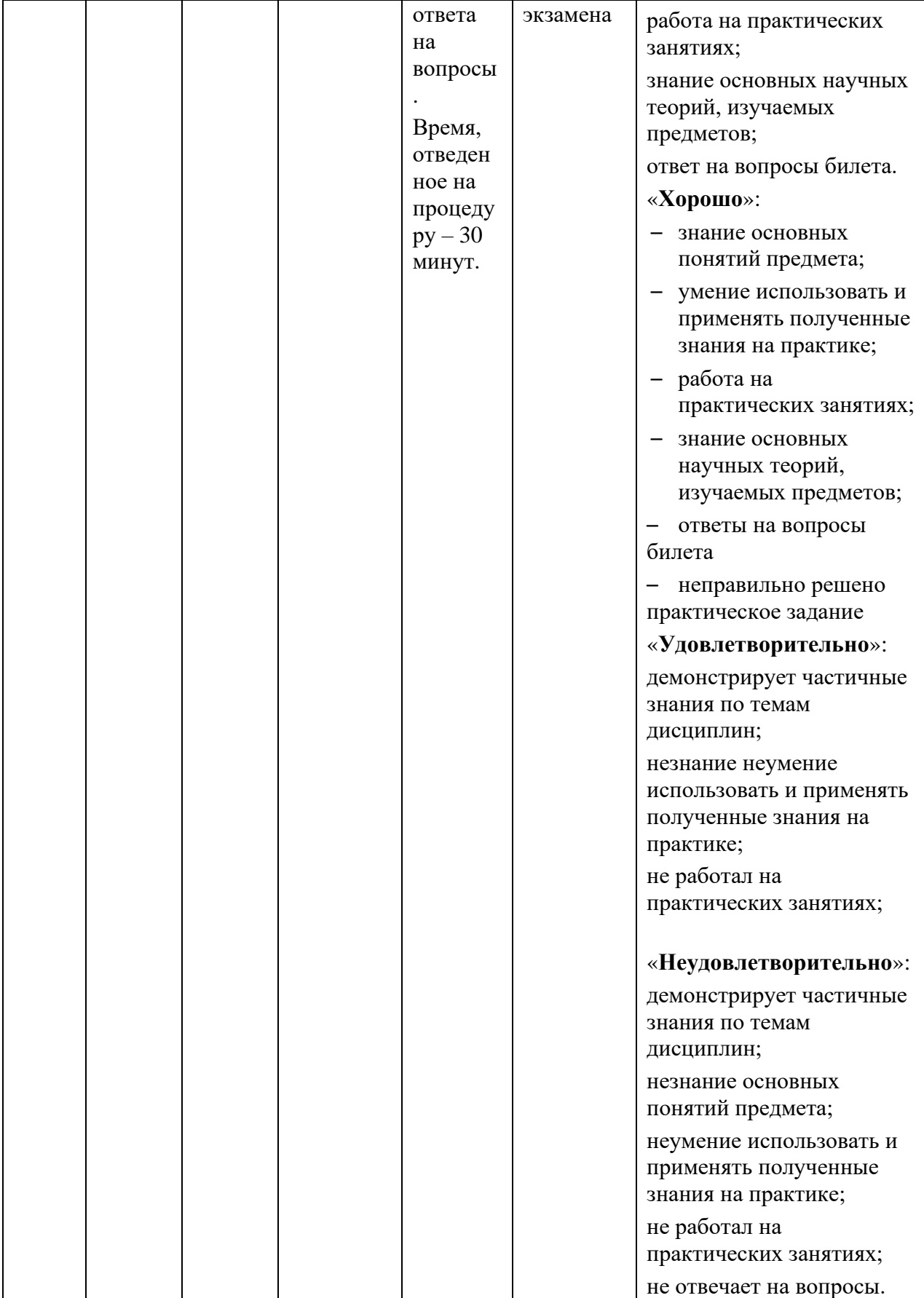

Итоговое начисление баллов по дисциплине осуществляется в соответствии с разработанной и внедренной балльно-рейтинговой системой контроля и оценивания уровня знаний и внеучебной созидательной активности обучающихся.

#### **Типовые вопросы, выносимые на зачет:**

- 1. Глобальная сеть, всемирная паутина.
- 2. Что такое web-сайт, web-страница, web- сервер, гипертекстовый и гипермедиа-документ?
- 3. Классификация web-сайтов.
- 4. Этапы разработки web-сайта.
- 5. Работы, выполняемые на этапе планирования и реализации web-сайта.
- 6. Тестирование и публикация web-сайта.
- 7. Рекламирование и сопровождение web-сайта.
- 8. Навигационная схема сайта, базовые схемы навигации.
- 9. Основные (стандартные) элементы web-страницы, их функциональное назначение.
- 10.Основы web-дизайна (академический стиль, шрифт, цвет, контраст, графика, анимация).
- 11.Язык разметки гипертекста (теги, атрибуты, конструкция HTMLдокумента).
- 12.Клиентская часть среды проектирования. Программы просмотра WEBстраниц (обозреватели, браузеры), характеристика, возможности и особенности
- 13.Основные теги форматирования текста.
- 14.Вставка таблиц на web-странице.
- 15.Размещение графики на web-странице.
- 16.Построение гипертекстовых связей (внутренние и внешние гиперссылки).
- 17.Формы в web-дизайне
- 18.Технология CSS. Назначение.
- 19.Способы подключения каскадных таблиц стилей.
- 20.Динамические эффекты в CSS.
- 21.Форматы web-графики, оптимизация.
- 22.Основы языка HTML. Правила построения HTML документов, теги, параметры, значения.
- 23.Структура HTML документа. Раздел заголовка и тело документа.
- 24.Форматирование символов. Заголовки, шрифты, размеры шрифта, цветовое оформление текста.
- 25.Разбиение документа на части, выравнивания, отступы.

#### **Типовые вопросы, выносимые на экзамен:**

- 1. Организация ссылок внутри одного документа. Обеспечение навигации по документу.
- 2. Организация связи между отдельными документами. Создание навигационной панели.
- 3. Списки нумерованные, их создание и особенности. Использование списка при организации оглавления.
- 4. Создание маркированных списков. Использование в качестве маркера графического изображения.
- 5. Списки- определения и их применение при построении простой справочной системы.
- 6. Графика на Web- страницах, ее возможности. Использование графики в качестве фона Web- страницы.
- 7. Встраиваемое изображение. Размеры, рамки. Взаимное расположение изображения и текста.
- 8. Изображение как часть элемента строки.
- 9. Представление информации с помощью таблиц. Основные методы построения и использования таблиц. Заголовок, рамки, размеры. Расстояние между ячейками таблицы, отступ от границы ячейки от содержимого, рамки, размеры.
- 10.Использование таблицы как средство форматирования Web- страниц. Размещение данных внутри ячейки, различные способы выравнивания.
- 11.Организация данных с помощью фреймов. Фреймы, особенности создания и использования.
- 12.Использование простой фреймовой структуры для задания оглавления и документов.
- 13.Обеспечение взаимодействия между фреймами.
- 14.Использование простой фреймовой структуры для задания оглавления одного документа. Обеспечение навигации по документу. <Плавающие фреймы, создание и использование>
- 15.Формы, правила построения и обработки. Использование форм для обеспечения диалога с пользователем.
- 16.Дизайн на основе таблиц и шаблонов.
- 17.Анимация элементов web-страниц.
- 18.Объектная модель документа.
- 19.Как пишутся web-сценарии.
- 20.Размещение готового сайта в сети Интернет
- 21.Раскрутка WEB сайтов.
- 22.Регистрация в поисковых системах и каталогах.
- 23.Проблема поиска информации в Интернет.
- 24.Характеристики WEB сайтов
- 25.Перспективы развития web технологий.

# **Приложение 2 Методические указания для обучающихся по освоению дисциплины (модуля)**

# *ИНСТИТУТ ИНФОКОММУНИКАЦИОННЫХ СИСТЕМ И ТЕХНОЛОГИЙ*

# **КАФЕДРА ИНФОРМАЦИОННЫХ ТЕХНОЛОГИЙ И УПРАВЛЯЮЩИХ СИСТЕМ**

# **МЕТОДИЧЕСКИЕ УКАЗАНИЯ ДЛЯ ОБУЧАЮЩИХСЯ ПО ОСВОЕНИЮ ДИСЦИПЛИНЫ (МОДУЛЯ) «АДАПТИРОВАННЫЕ ИНФОРМАЦИОННЫЕ ТЕХНОЛОГИИ»**

**(Приложение 2 к рабочей программе)**

Направление подготовки: 27.03.04 Управление в технических системах Профиль: Информационные системы и средства управления технологическими процессами Уровень высшего образования: бакалавриат Форма обучения: очная

> Королев 2023

#### **1. Общие положения**

**Целью** изучения дисциплины является приобретение теоретических и практических навыков в области интернет-технологий, Web-программирования и Web-дизайна для решения прикладных задач в профессиональной деятельности.

#### **Задачи дисциплины:**

- Познакомить с базовыми концепциями и приемами Webпрограммирования.
- Расширить представление о современных Web-технологиях.
- Приобрести навыки в использовании современных языков программирования для создания Web-приложений.
- Развитие самостоятельности при создании Web-сервисов, сайтов, порталов с использованием изученных технологий.

#### **2. Указания по проведению практических (семинарских) занятий**

## **Практическое занятие 1-2.**

**Вид практического занятия:** подготовка реферата

Образовательные технологии: практическая работа в группах.

**Тема и содержание практического занятия:** История и основные тенденции развития Web-технологий. Поиск информации в Интернет с использованием языка запросов по теме реферата. Оптимизация запросов. Создание Web-страниц. Основы HTML. Разработка простейших Web-страниц на HTML.

**Продолжительность занятия** – 2 ч.

#### **Практическое занятие 3.**

**Вид практического занятия:** смешанная форма практического занятия. Образовательные технологии: практическая работа в группах.

**Тема и содержание практического занятия:** Графика в web-дизайне. Добавление иллюстраций и ссылок на сайты и элементы текущей страницы

**Продолжительность занятия** – 2 ч.

#### **Практическое занятие 4.**

**Вид практического занятия:** смешанная форма практического занятия. Образовательные технологии: практическая работа в группах.

**Тема и содержание практического занятия:** Организация Web-сайта. Табличная верстка HTML-документов. Карта сайта. Оформление Web-страниц на основе таблиц. Табличная верстка HTML-документов. Создание двух- и трехколоночного макета web-страницы с использованием таблиц.

**Продолжительность занятия** – 2 ч.

## **Практическое занятие 5.**

**Вид практического занятия:** смешанная форма практического занятия.

Образовательные технологии: практическая работа в группах.

**Тема и содержание практического занятия:** Организация Web-сайта. Блочная верстка сайтов. Формы. Фреймы. Создание анкеты. Создание страниц с использованием фреймов. Создание двух- и трехколоночного макета webстраницы.

**Продолжительность занятия** – 2 ч.

## **Практическое занятие 6.**

**Вид практического занятия:** смешанная форма практического занятия. Образовательные технологии: практическая работа в группах.

**Тема и содержание практического занятия:** Каскадные таблицы стилей (CSS). Создание web-страницы с элементами различных видов (блочные, встроенные, списки, таблицы, формы) и ее оформление посредством каскадных таблиц стилей CSS.

**Продолжительность занятия** – 2 ч.

# **Практическое занятие 7.**

**Вид практического занятия:** смешанная форма практического занятия. Образовательные технологии: практическая работа в группах.

**Тема и содержание практического занятия:** Системы управления контентом (CMS). Создание сайта с использованием шаблонов CMS.

**Продолжительность занятия** – 2 ч.

## **Практическое занятие 8.**

**Вид практического занятия:** смешанная форма практического занятия. Образовательные технологии: практическая работа в группах.

**Тема и содержание практического занятия:** Администрирование и адаптация систем управления контентом (CMS) на примере WordPress. Применение CMS WordPress для создания сайта.

**Продолжительность занятия** – 2 ч.

![](_page_29_Picture_211.jpeg)

## **4. Указания по проведению самостоятельной работы студентов**

![](_page_30_Picture_266.jpeg)

![](_page_31_Picture_222.jpeg)

#### **5. Указания по проведению контрольных работ**

Учебным планом данного курса для обучающихся очной/заочной формы обучения предусмотрено написание одной контрольной работы, что является одним из условий успешного освоения ими основных положений данной дисциплины и служит допуском к сдаче зачета по курсу во время зачетной сессии.

Структура контрольной работы должна способствовать раскрытию темы: иметь титульный лист, содержание, введение, основную часть, заключение, список литературы.

#### **5.1. Требования к содержанию (основной части).**

1. Во введении обосновывается актуальность темы, определяется цель работы, задачи и методы исследования.

2. При определении целей и задач исследования необходимо правильно их формулировать. Так, в качестве цели не следует употреблять глагол «сделать». Правильно будет использовать глаголы: «раскрыть», «определить», «установить», «показать», «выявить» и т.д.

3. Основная часть работы включает 2 - 4 вопроса, каждый из которых посвящается решению задач, сформулированных во введении, и заканчивается констатацией итогов.

4. Приветствуется иллюстрация содержания работы таблицами, графическим материалом (рисунками, схемами и т.п.).

5. Необходимо давать ссылки на используемую Вами литературу.

6. Заключение должно содержать сделанные автором работы выводы, итоги исследования.

7. Вслед за заключением идет список литературы, который должен быть составлен в соответствии с установленными требованиями. Если в работе имеются приложения, они оформляются на отдельных листах, и должны быть соответственно пронумерованы.

# **5.3. Требования к оформлению.**

Объём контрольной работы – 20 страниц формата А 4, напечатанного с одной стороны текста (1,5 интервал, шрифт Times New Roman).

# **Порядок защиты контрольной работы:**

Контрольная работа подлежит обязательной защите. В установленной преподавателем срок магистрант должен сдать контрольную работу и быть готов ответить на вопросы и замечания. Оценка работы производится по четырех бальной системе: «ОТЛИЧНО», «ХОРОШО», «УДОВЛЕТВОРИТЕЛЬНО», «НЕУДОВЛЕТВОРИТЕЛЬНО». После сдачи работы не возвращаются и хранятся в фонде кафедры.

# **Примерная тематика контрольных работ:**

- 1. Понятие программного обеспечения и прикладных программных средств;
- 2. Текстовый редактор и текстовый процессор: их сходство и различия;
- 3. Графический и музыкальный редакторы;
- 4. Электронные таблицы и табличный процессор;
- 5. Базы данных (БД), СУБД, базы знаний (БЗ), экспертные системы (ЭС);
- 6. Бухгалтерские и финансовые аналитические системы;
- 7. Настольные издательские системы;
- 8. Web-редакторы и браузеры (средства просмотра Web).
- 9. Ранняя история Интернета (1958-1983 гг.)
- 10. Легенды и мифы Пентагона
- 11. Проблема устойчивости глобальной сети
- 12. «Второе рождение» Интернета:
- 13. протоколы TCP\IP, структура IP адреса;
- 14. понятие подсети
- 15. «Третье рождение» Интернета (WWW)
- 16. Современный Интернет.
- 17. Ранняя история Интернета (1958-1983 гг.)
- 18. Легенды и мифы Пентагона
- 19. Проблема устойчивости глобальной сети
- 20. «Второе рождение» Интернета:
- 21. протоколы TCP\IP, структура IP адреса;
- 22. понятие подсети
- 23. «Третье рождение» Интернета (WWW)
- 24. Современный Интернет.
- 25. Статистика, статистические данные.
- 26. Программные средства обработки статистических данных.
- 27. Понятие статистической диаграммы как средства анализа статистических данных
- 28. Основные элементы статистических диаграмм

29. Пространственные ориентиры (прямоугольная система координат, Полярная система координат, Треугольная система координат.)

## **6. Перечень основной и дополнительной учебной литературы**

#### **Основная литература:**

- 1. Немцова Т. И., Казанкова Т.В., Шнякин А.В. Компьютерная графика и webдизайн: Учебное пособие - М.: ИД ФОРУМ: НИЦ ИНФРА-М, 2021. - 400 с. ISBN 978-5-8199-0593-7 / ЭБС «Знаниум» <http://znanium.com/bookread2.php?book=458966>
- 2. Гуриков С. Р. Интернет-технологии: Учебное пособие / С.Р. Гуриков. М.: Форум: НИЦ ИНФРА-М, 2021. - 184 с. ISBN 978-5-00091-001-6 / ЭБС «Знаниум»<http://znanium.com/bookread2.php?book=488074> Шишов О.В. Современные технологии и технические средства информатизации: Учебник - М.: НИЦ Инфра-М, 2021. - 462 с., ISBN 978-5-16- 005369-1 / ЭБС «Знаниум»<http://znanium.com/bookread2.php?book=543015>

#### **Дополнительная литература:**

1. Федотова Е.Л. Информационные технологии и системы: Учебное пособие - .М.: ИД ФОРУМ: НИЦ ИНФРА-М, 2014. - 352 с., ISBN 978-5-8199-0376-6 / ЭБС «Знаниум»<http://znanium.com/bookread2.php?book=429113>

2.Яшин В.Н. Информатика: программные средства персонального компьютера: Учебное пособие - М.: НИЦ ИНФРА-М, 2014. - 236 с., ISBN 978- 5-16-006788-9 / ЭБС «Знаниум» <http://znanium.com/bookread2.php?book=407184>

3.Агафонов Е.Д., Ващенко Г.В. Прикладное программирование - Краснояр.: СФУ, 2015. - 112 с.: ISBN 978-5-7638-3165-8 / ЭБС «Знаниум» <http://znanium.com/bookread2.php?book=550046>

4.Абдикеев Н. М. и др., под науч. ред. Н.М. Абдикеева. Интернет-технологии в экономике знаний: Учебник - М.: НИЦ ИНФРА-М, 2014. - 448 с. ISBN 978- 5-16-009963-7<http://znanium.com/bookread2.php?book=429094>

Царев Р.Ю., Прокопенко А.В., Князьков А.Н. Программные и аппаратные средства информатики - Краснояр.: СФУ, 2015. - 160 с.: ISBN 978-5-7638- 3187-0 / ЭБС «Знаниум»<http://znanium.com/bookread2.php?book=550017>

6.Каймин В.А. Информатика: Учебник, 6-е изд. - М.: НИЦ ИНФРА-М, 2015. - 285 с., ISBN 978-5-16-010876-6 / ЭБС «Знаниум» <http://znanium.com/bookread2.php?book=542614>

7.Бабаш А.В., Ларин Д. А. История защиты информации в зарубежных странах: Учебное пособие - М.: ИЦ РИОР, НИЦ ИНФРА-М, 2016. - 283 с., ISBN 978-5-369-01214-7 / ЭБС «Знаниум» <http://znanium.com/bookread2.php?book=492549>

## *Электронные книги:*

1.Федотова Е.Л., Федотов А.А. Информационные технологии в науке и образовании: Учебное пособие - М.: ИД ФОРУМ: НИЦ ИНФРА-М, 2015. -

336 с., ISBN 978-5-8199-0434-3 / ЭБС «Знаниум» <http://znanium.com/bookread2.php?book=487293>

2.Светлов Н.М., Светлова Г.Н. Информационные технологии управления проектами: Учебное пособие - 2 изд., перераб. и доп. - М.: НИЦ ИНФРА-М, 2015. - 232 с., ISBN 978-5-16-004472-9 / ЭБС «Знаниум» <http://znanium.com/bookread2.php?book=429103>

3.Глинская Е.В., Чичварин Н.В. Информационная безопасность конструкций ЭВМ и систем: учебное пособие - М.: НИЦ ИНФРА-М, 2016. - 118 с., ISBN 978-5-16-010961-9 / ЭБС «Знаниум» <http://znanium.com/bookread2.php?book=507334>

## **7. Перечень ресурсов информационно-телекоммуникационной сети «Интернет»**

## **Интернет-ресурсы**:

[http://www.infojournal.ru](http://www.infojournal.ru/) – Научно-образовательный портал,

<http://www.interface.ru/> – Научно-образовательный портал.

<http://citforum.ru/> – CIT forum

<http://www.opennet.ru/> – Opennet.ру

<http://www.intuit.ru/> – Национальный открытый университет

<http://www.w3.org/> – Консорциум WWW, технологии и стандарты

<http://www.createsurvey.ru/> – Сервис для проведения социологического анкетирования

<http://wciom.ru/> - Всероссийский центр изучения общественного мнения <http://www.levada.ru/> – Центр социологических исследований Левада-центр <http://www.sotsopros.ru/> – Центр изучения общественного мнения русскоязычной части пользователей Интернета

# **8. Перечень информационных технологий**

# **Перечень программного обеспечения:**

LibreOffice

## **Информационные справочные системы:**

- 1. Электронные ресурсы образовательной среды Университета в системе обучения при помощи информационных и электронных технологий e-Learning.
- 2. Рабочая программа и методическое обеспечение по дисциплине «Адаптированные информационные технологии»